## $\overline{a}$  $\mathbf{r}$ 重要保管 本紙では、お買い求めいただいた製品についての仕様を記載しております。

 $\overline{\mathcal{C}}$ L ١

## LS350/AS6

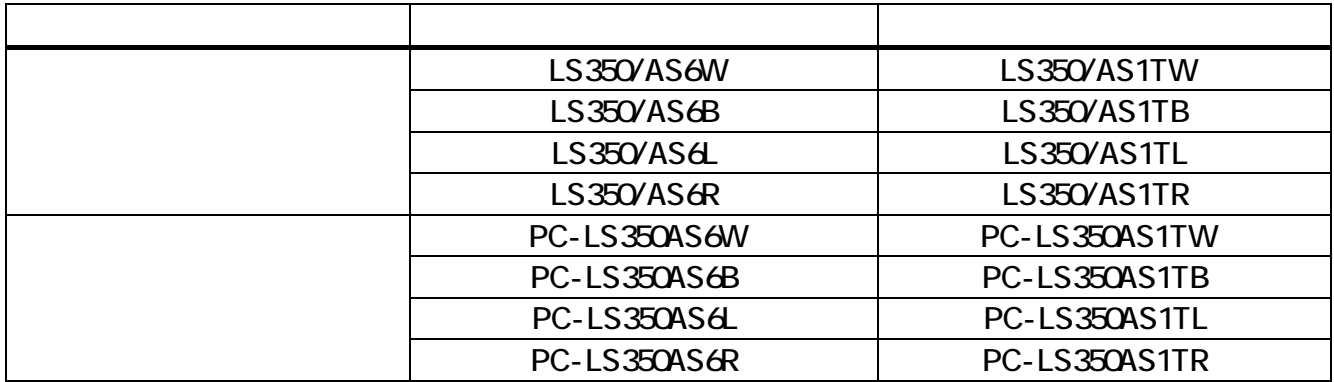

## シリーズ名 型名(型番) BD/DVD/CD  $\text{LAN} \rightarrow \text{LAN}$   $\text{LAN} \rightarrow \text{OS}$ LaVie S LS350/AS1T (PC-LS350AS1T□) ※2  $\overline{11}$ LAN Windows 7 Home Premium Office Personal 2007

1 BD  $2$ 

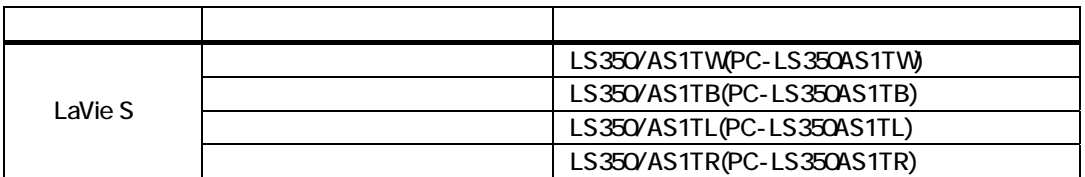

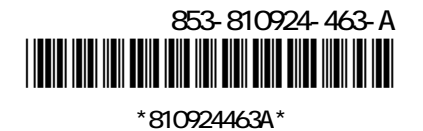

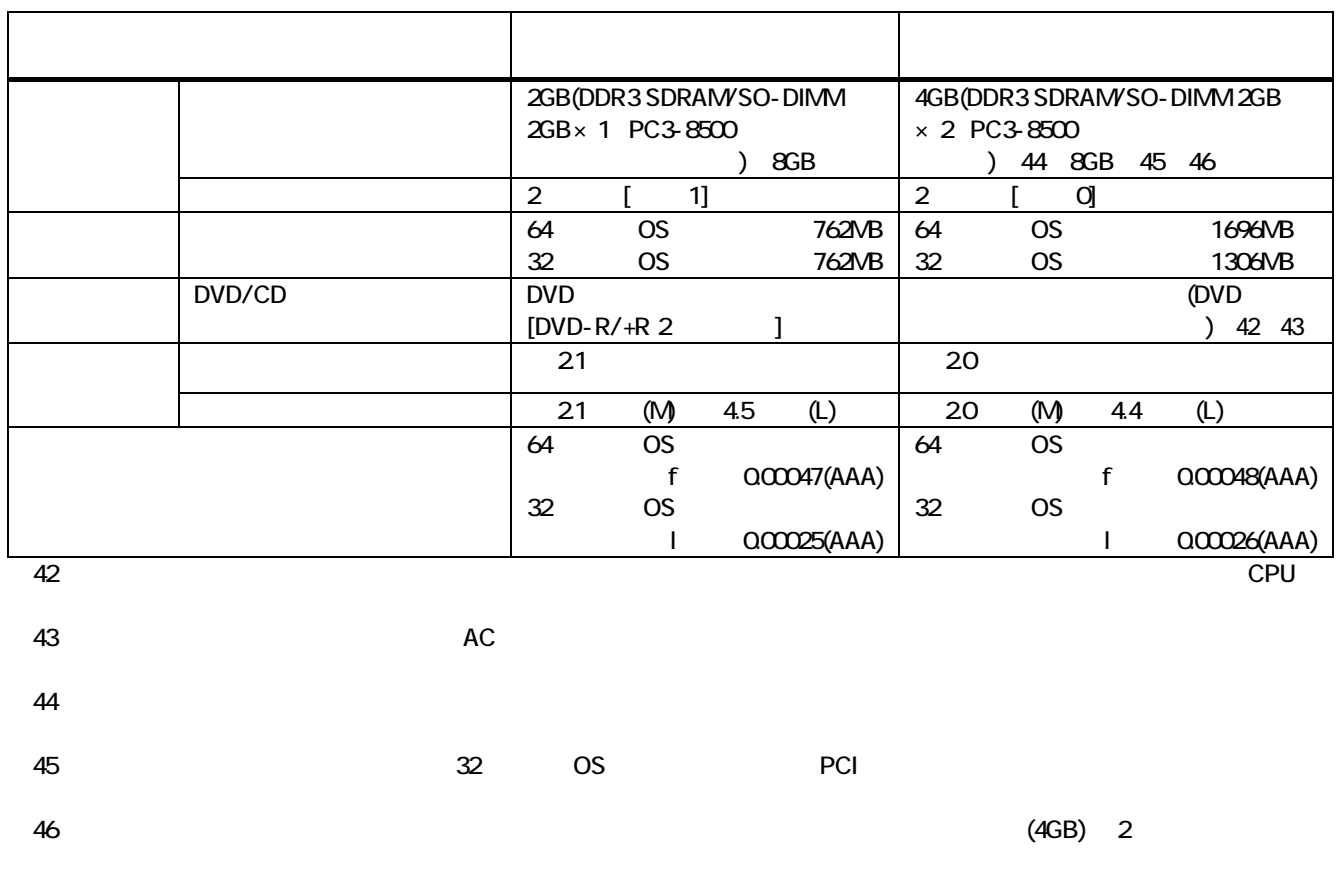

 $\blacksquare$ 

## $\Box$ DVD/CD  $\Box$

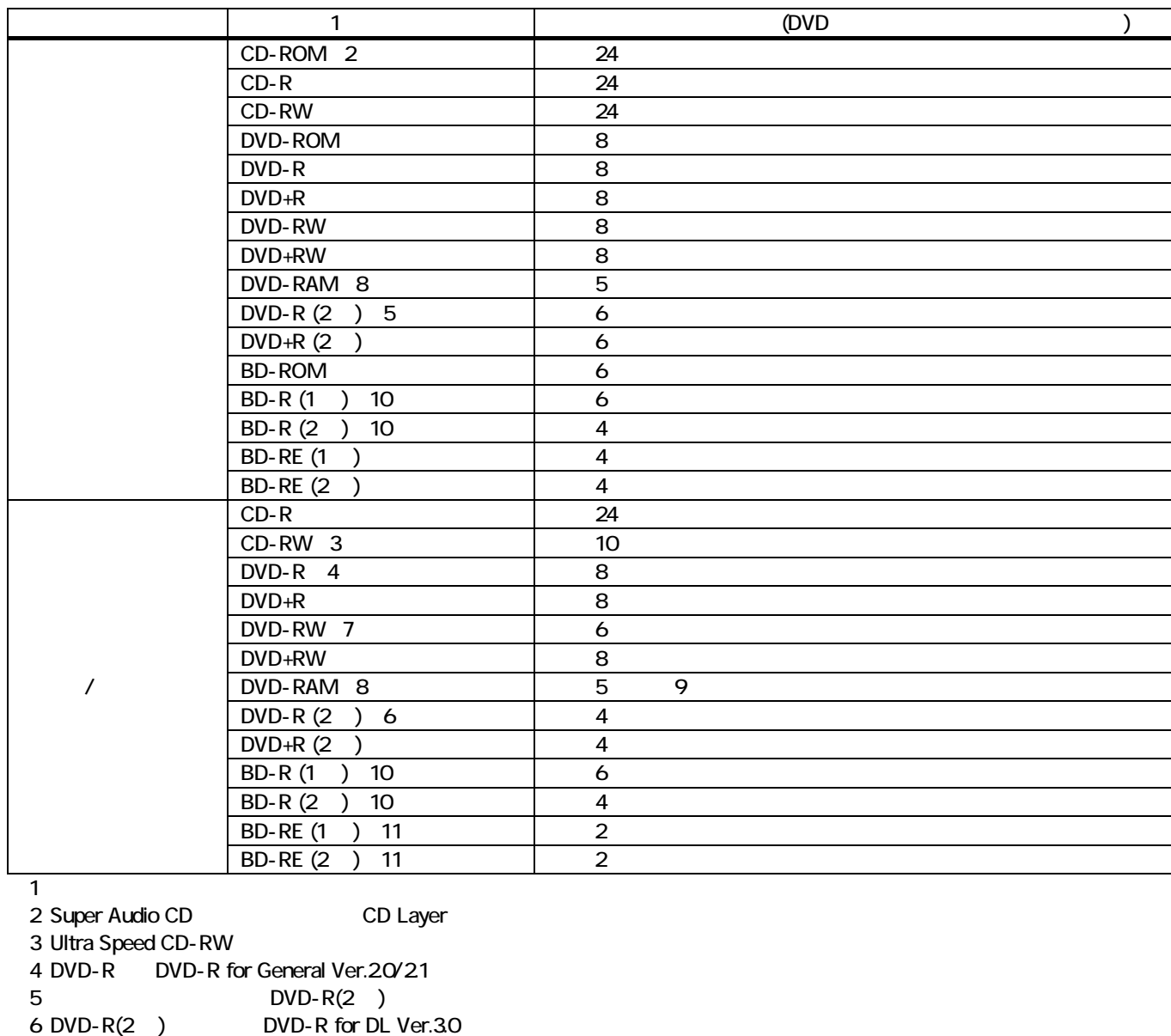

8:DVD-RAM Ver.20/21/22 (4.7GB) 26GB) / 9 DVD-RAM12 10:BD-R Ver.1.1/1.2/1.3(LTH Type )

11: BD-RE Ver.21

٢ L  $\overline{\phantom{0}}$ 

> $\blacksquare$  1: the contract of  $\blacksquare$  (JEITA) or  $\blacksquare$  $NEB$

7:DVD-RW DVD-RW Ver.1.1/1.2

http://it.jeita.or.jp/perinfo/committee/pc/0503dot/index.html

DVD-RAM Ver.1 (

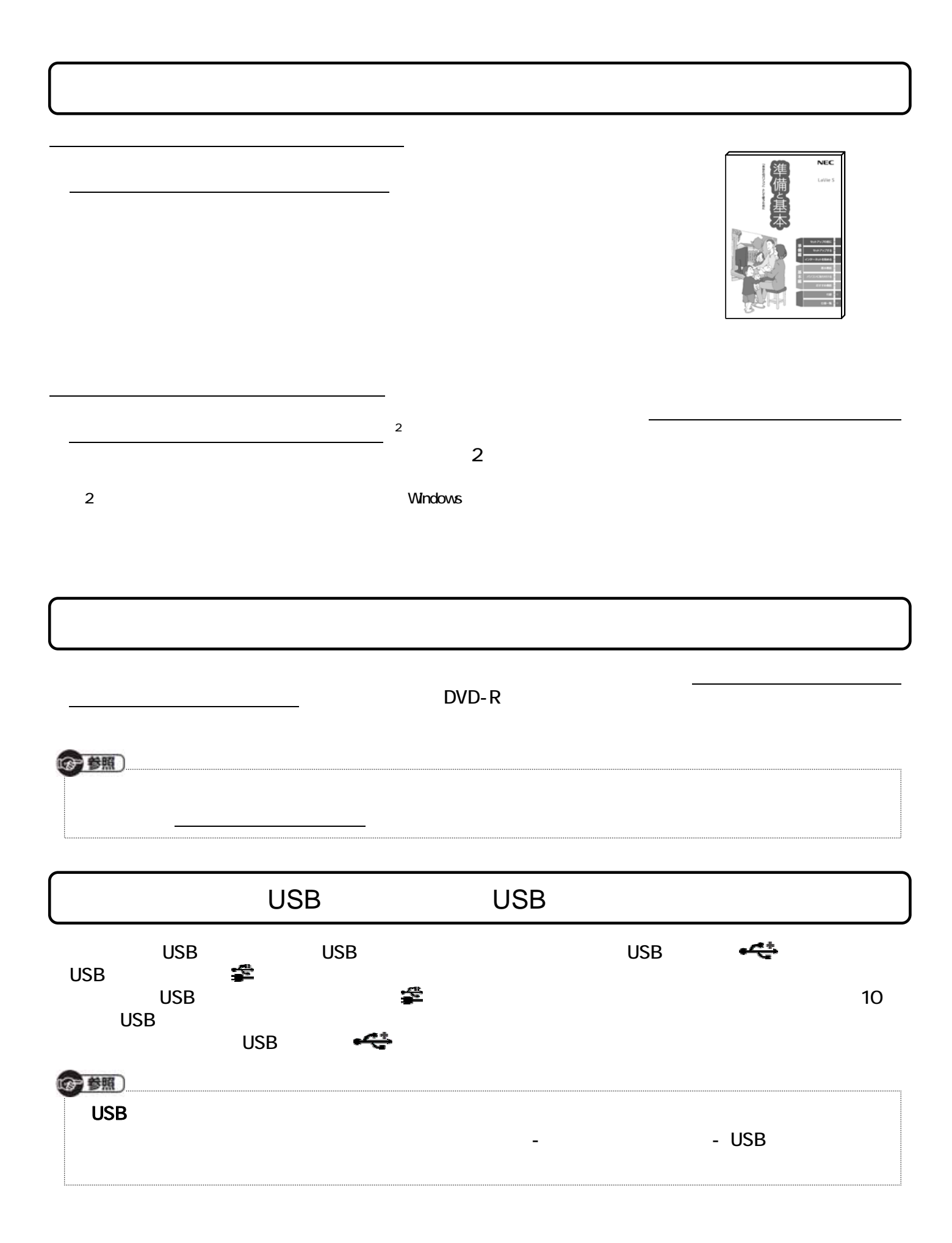